Деловая графика в Microsoft Office Excel Графики и диаграммы в Excel

Что такое диаграмма? Для чего она используется?

Диаграмма - это графическое представлени данных, позволяющее оценить соотношени нескольких величин. Они используются дл сравнения и анализа данных, представления их наглядном виде.

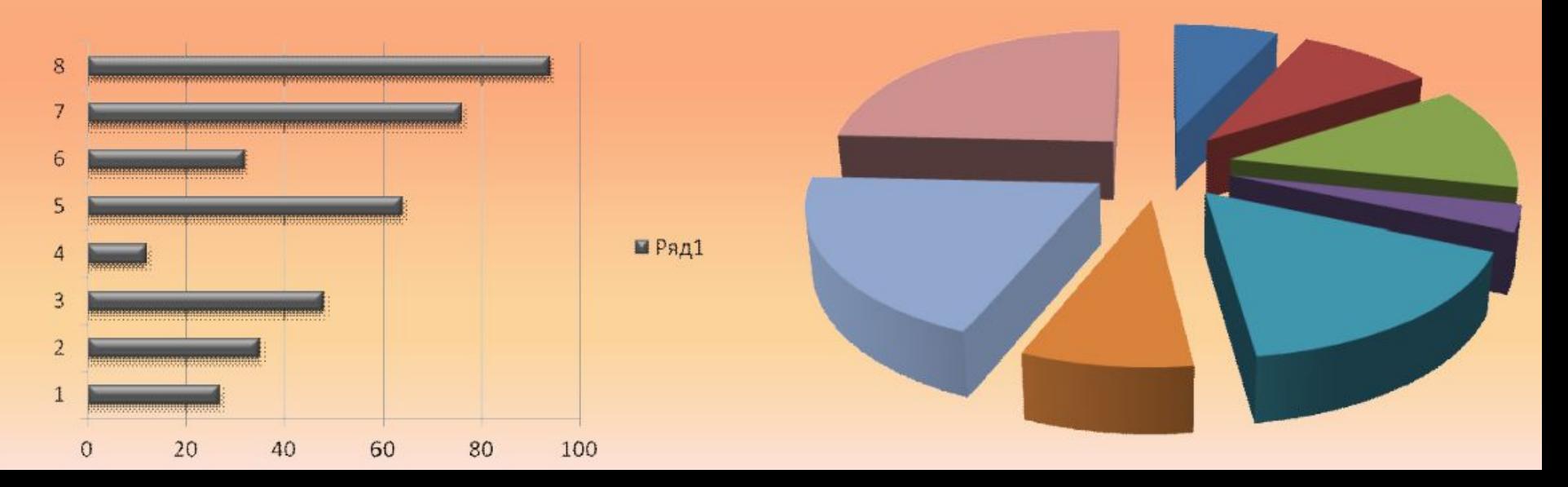

Виды диаграмм

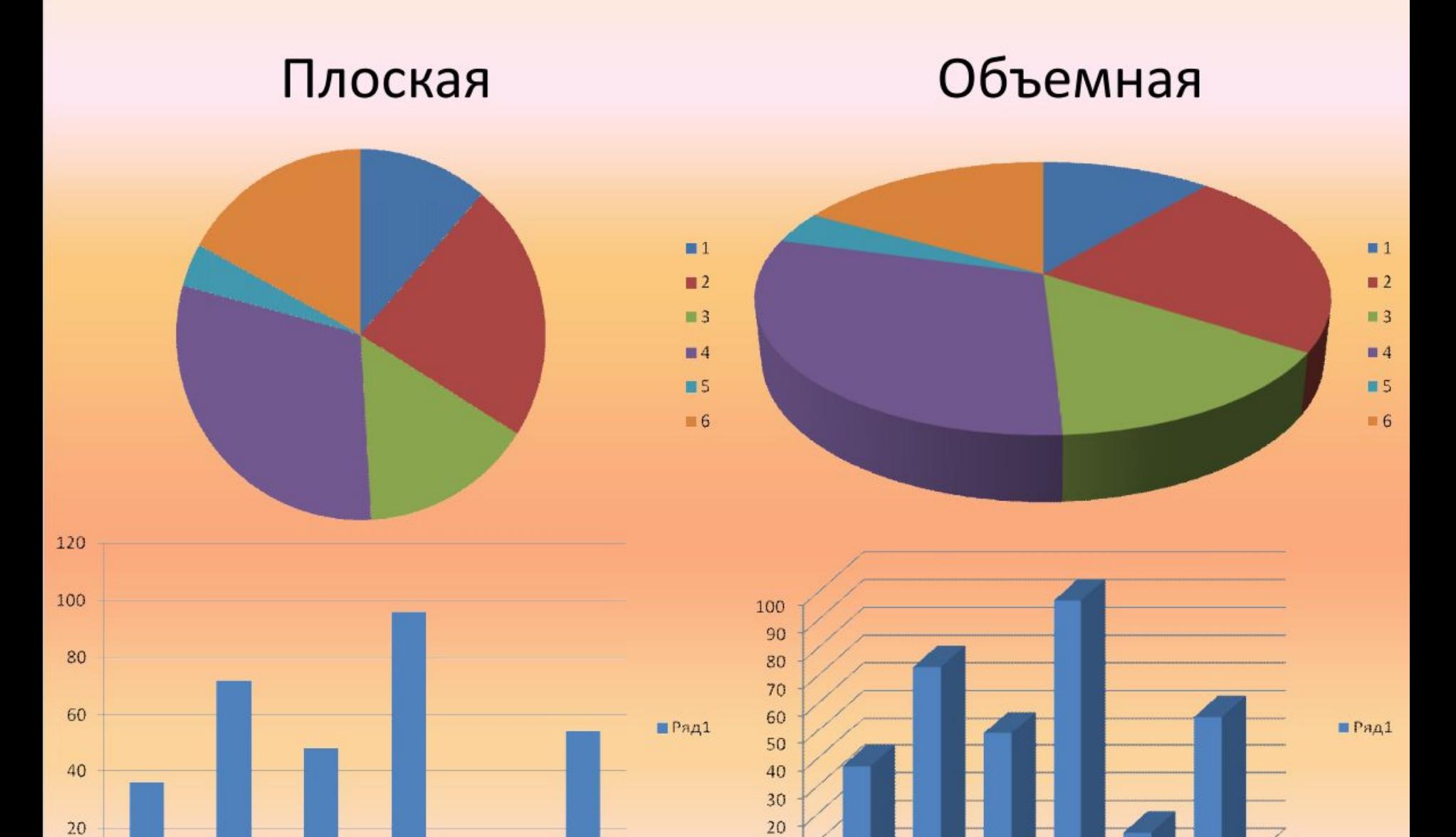

 $10$  $\,0\,$ 

 $1\,$ 

 $\overline{2}$ 

 $\overline{3}$ 

 $\sqrt{4}$ 

5

 $\sqrt{6}$ 

 $\mathbf 0$ 

 $\mathbbm{1}$ 

 $\overline{\mathbf{2}}$ 

 $\overline{3}$ 

 $\sqrt{4}$ 

 $\mathbb S$ 

 $\sqrt{6}$ 

# Типы диаграмм

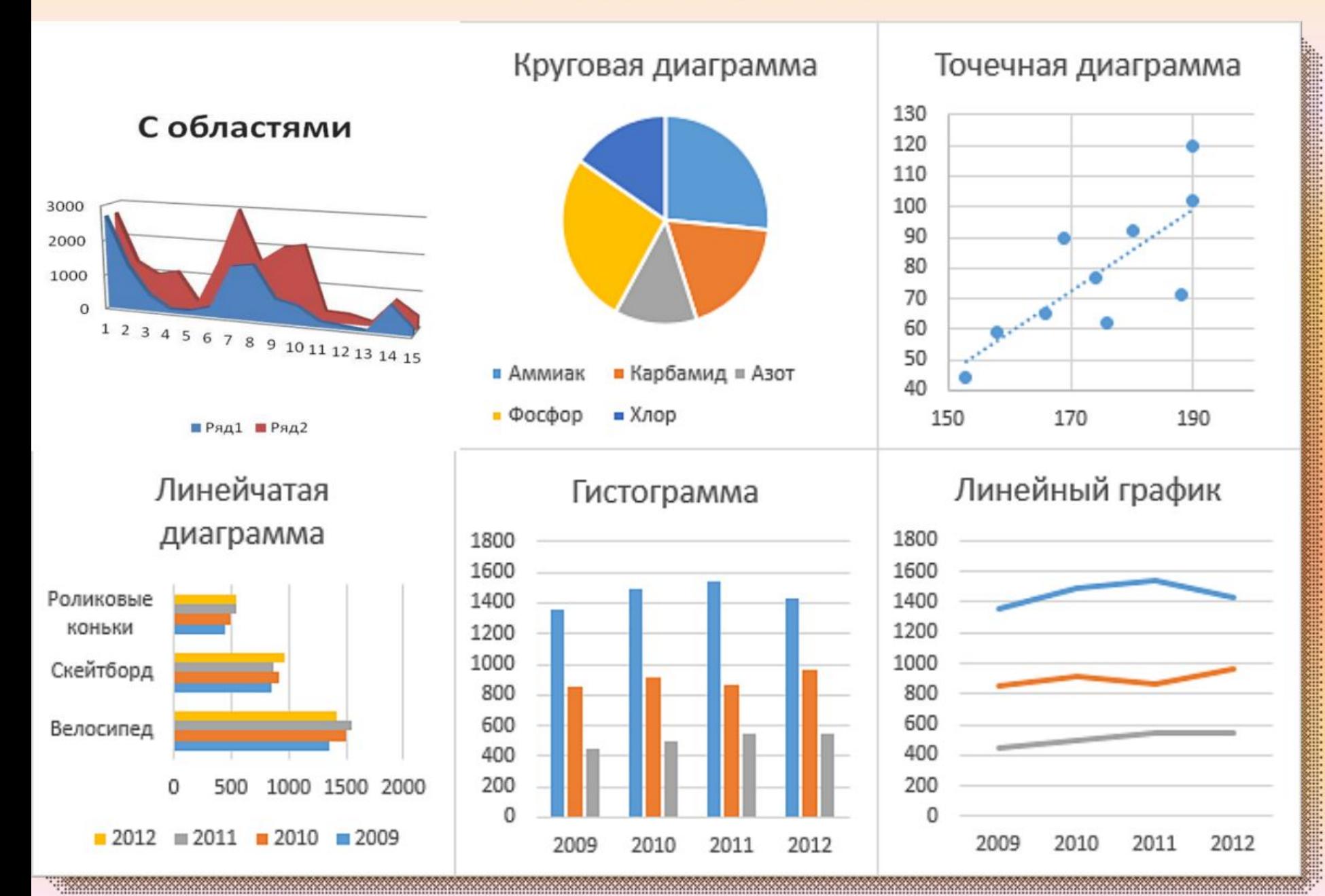

## Из чего состоит диаграмма?

Диаграмма состоит из:

• состоят из геометрических объектов: точек, линий, фигур различной формы и цвета.

• вспомогательных элементов: осей координат, условных обозначений, заголовков и т. п.

### Что такое Легенда:

Легенда – это условные обозначения: названия, маркеры и значение различных рядов данных на диаграмме.

#### Построение диаграммы

Мастер диаграмм в МО Excel позволяет создавать 14 стандартных типов плоскостного и объемного представления (гистограмма, график, кольцевая, линейчатая, лепестковая, точечная, пузырьковая, поверхностная, круговая, биржевая, с областями и др.) и 22 нестандартных типа.

Мастер диаграмм осуществляет построение новой диаграммы B интерактивном режиме за 4 шага.

- выбор типа и формата диаграммы
- выбор и указание диапазона данных для построения диаграммы
- задание параметров диаграммы
- размещение диаграммы

При изменении данных в таблице, диаграмма меняется автоматически.

#### Круговая и кольцевая диаграммы.

Круговая диаграмма показывает отношение размеров элементов, образующих ряд данных, к сумме элементов. Всегда отображается только один ряд данных. Такой тип диаграмм целесообразно использовать, когда необходимо подчеркнуть важный

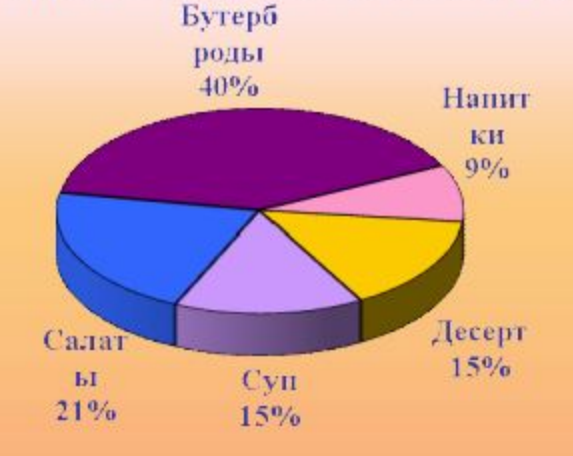

элемент

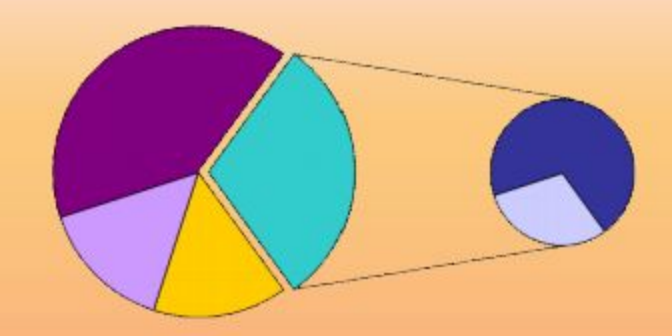

Для облегчения работы с маленькими секторами в основной диаграмме их можно объединить в один элемент, а затем разбить в отдельную диаграмму рядом с основной

Как и круговая диаграмма, кольцевая показывает отношение частей к целому, но этот тип может включать несколько рядов данных. Каждое кольцо соответствует одному ряду данных.

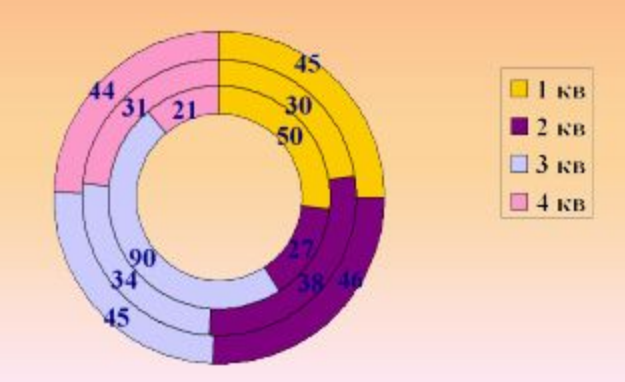

Доходы от продаж

## Линейчатая диаграмма.

Линейчатая диаграмма позволяет сравнивать отдельные значения. Ось категорий расположена по вертикали, ось значений - по горизонтали. Это позволяет обратить большее внимание сравниваемые значения, чем на на время.

Линейчатая диаграмма с накоплением показывает вклад отдельных элементов в общую сумму.

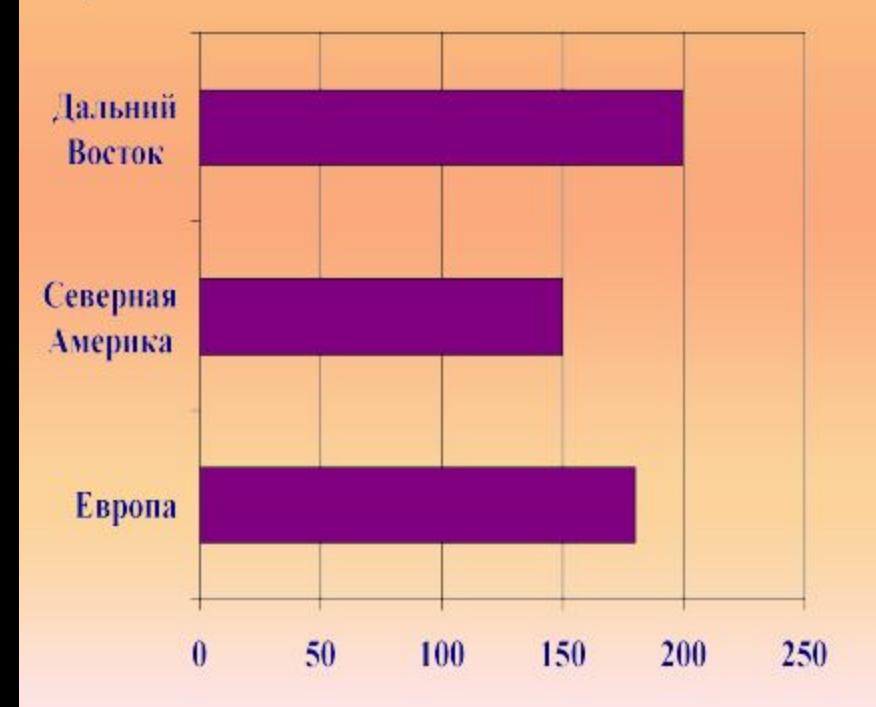

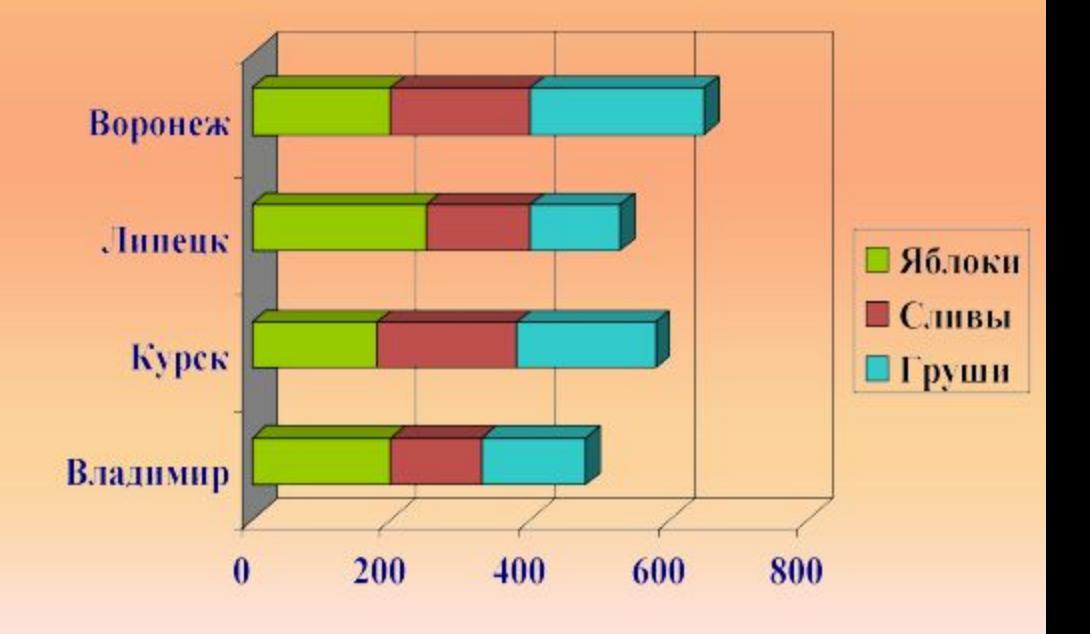

#### Гистограмма.

Гистограмма позволяет представить изменение данных на протяжении отрезка времени. Диаграммы этого типа удобны также для наглядного сравнения отдельных величин. Ось категорий в гистограмме располагается горизонтали, ось значений - по **no** вертикали. Такое расположение осей подчеркивает характер изменения значений с течением времени.

Гистограмма с накоплением позволяет представить отношение отдельных составляющих  $\mathsf{K}$ ИХ **СОВОКУПНОМУ** значению. На объемной гистограмме с перспективой сравнения значения располагаются в плоскости (вдоль двух осей).

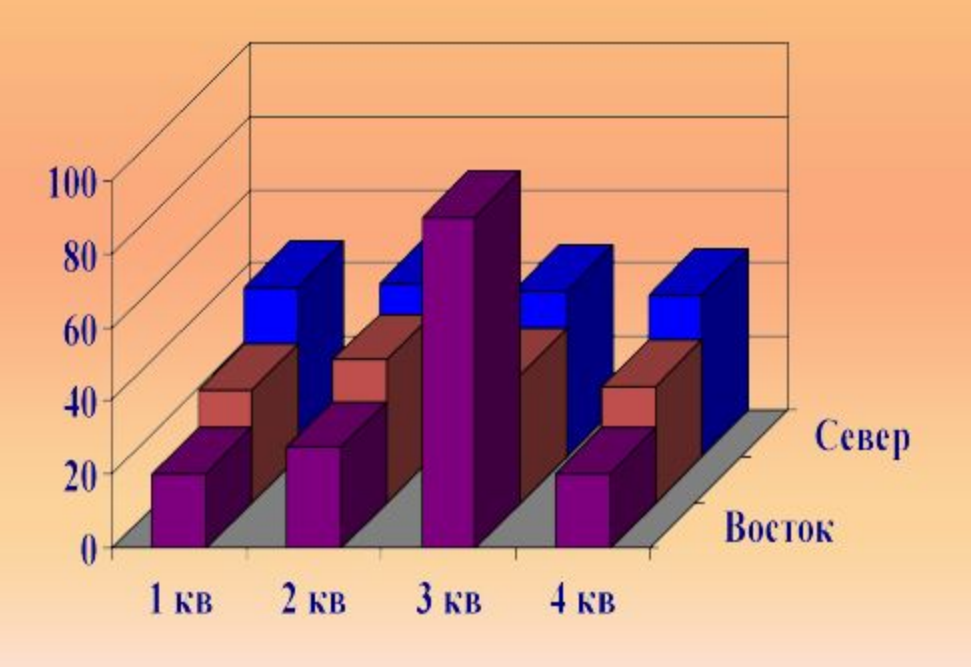

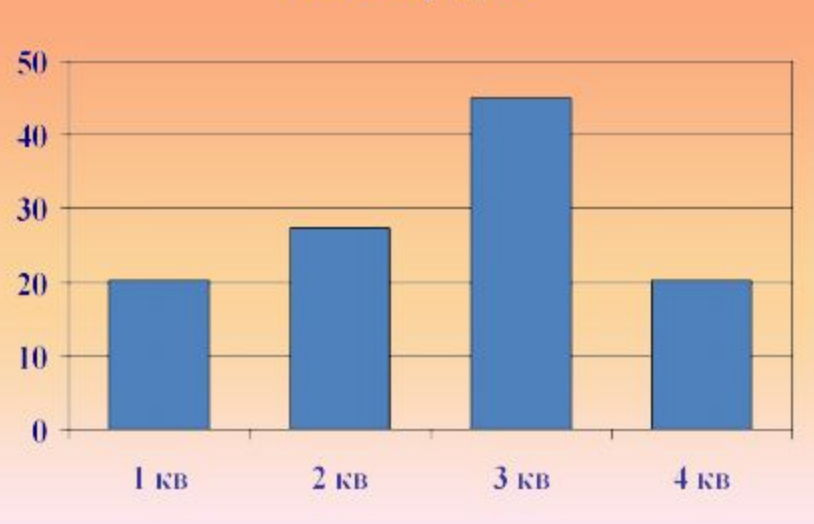

Объем продаж

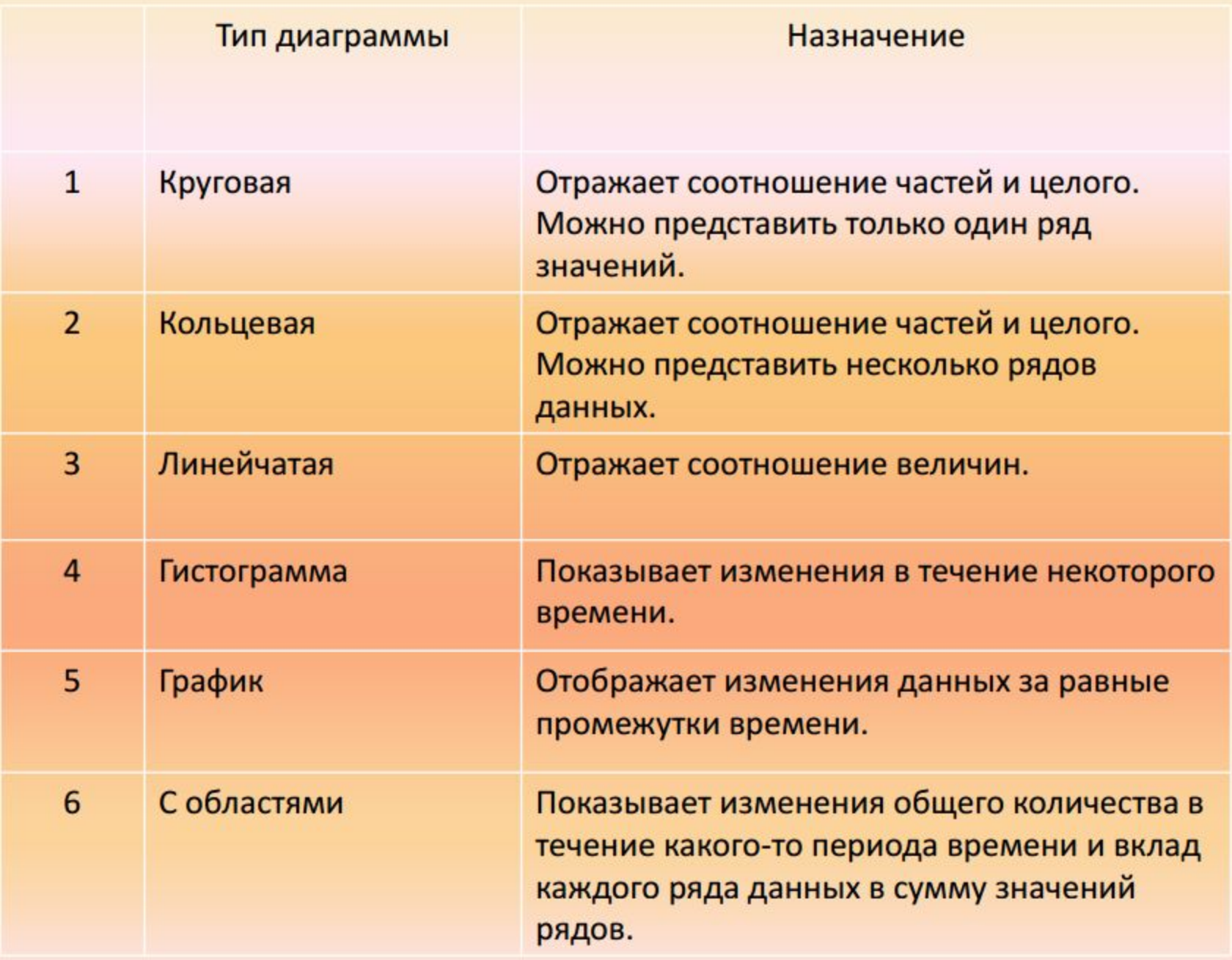